## **S1 Connector**

Prosvasis Go POS Prosvasis GO , , / . myDATA . . .

( S1 Connector Windows)

1. module POS .

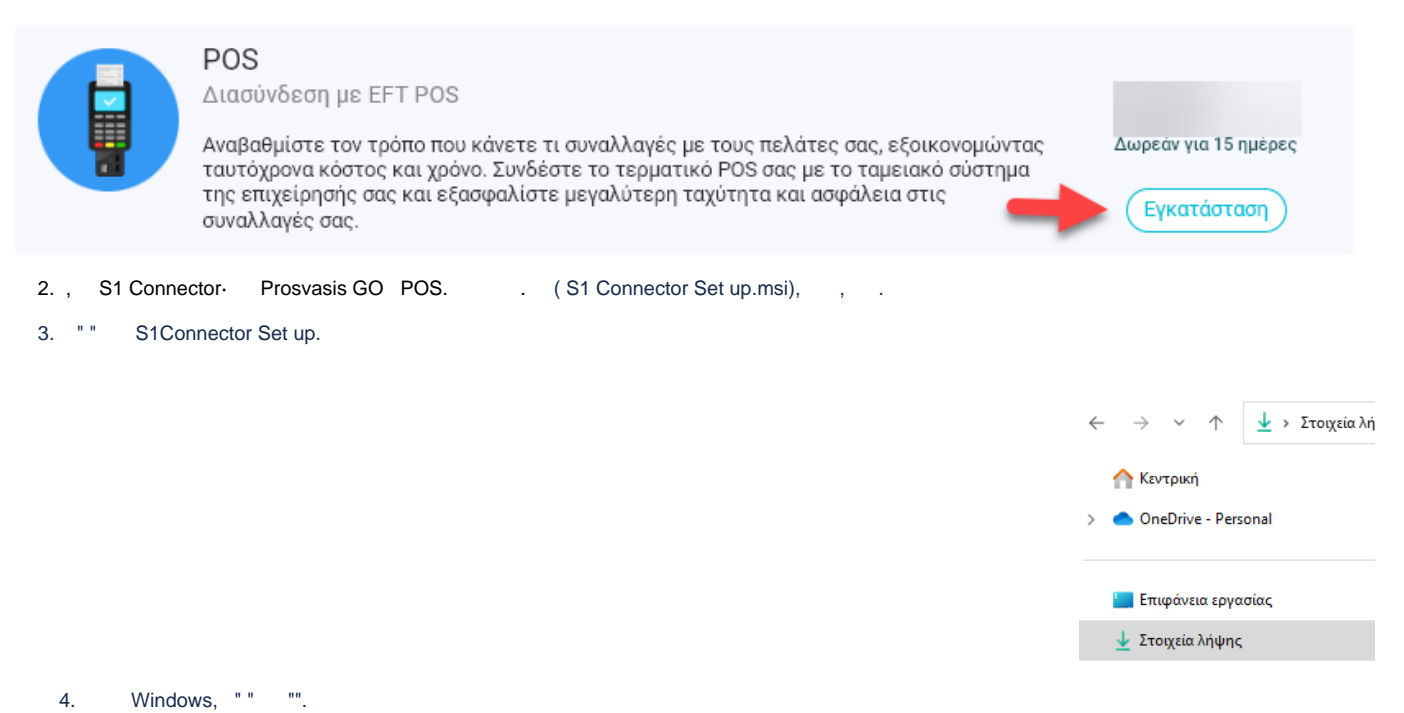

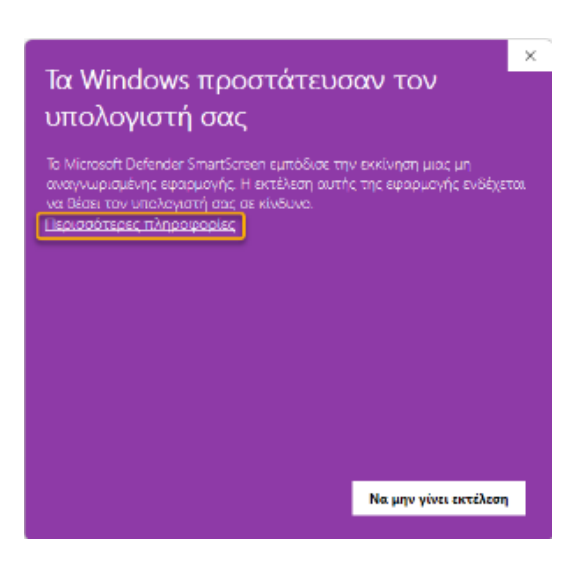

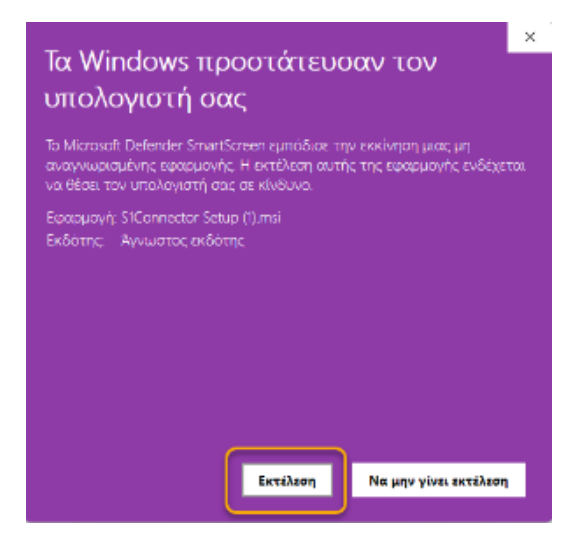

## 5., "Next", .

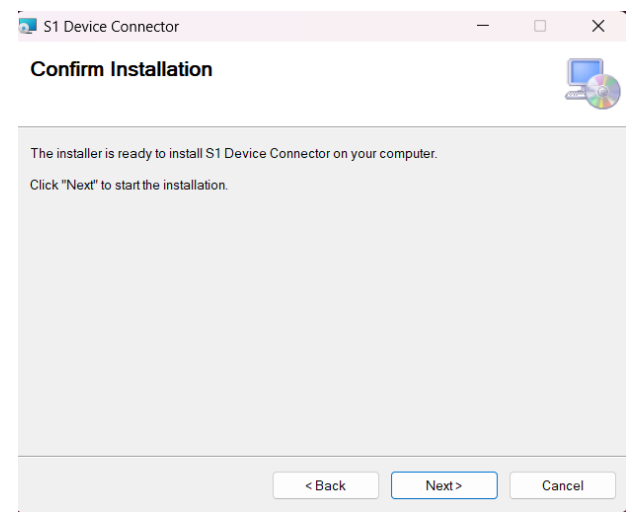

## $6.$ ,  $.$

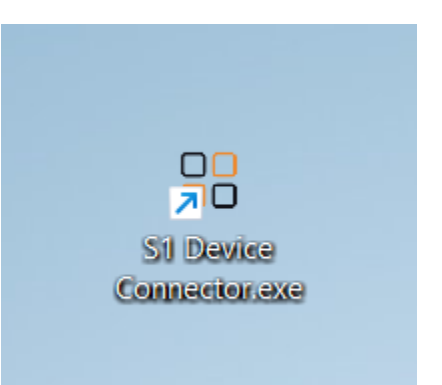

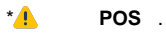